# **Radio**

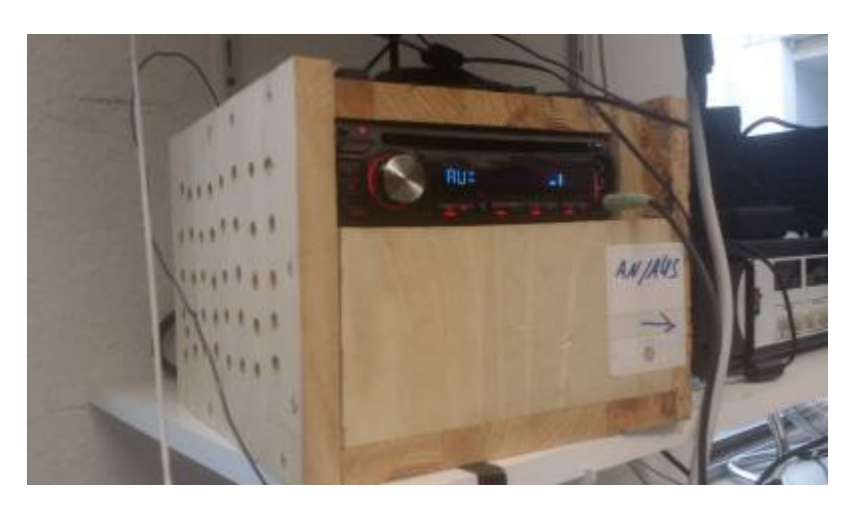

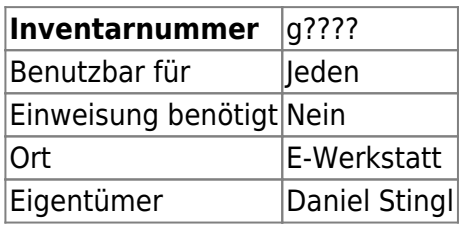

#### **Ansprechpartner**

• Daniel Stingl

### **Verbrauchsmaterial**

• Keines

### **Dokumentation**

Das Radio wird rechts am PC Netzteil ein/ausgeschaltet.

Sollte es sich nicht einschalten lassen, ist es nötig kurz ein und dann ca. eine Minute aus zu lassen, danach sollte es normal starten.

Evtl. ebenfalls erforderlich, kann es sein, den ein/aus Schalter oben links an der Radio Front ((')SCR) kurz zu drücken.

Ebenfalls liegt ein Bluetooth Empfänger bei, somit ist es möglich per Handy oder Laptop mittels Bluetooth Musik an das Radio zu senden. (Hierzu mittels SCR auf AUX stellen).

## **Anleitung**

[http://manual.kenwood.com/en\\_contents/attachDownload/1000007311](http://manual.kenwood.com/en_contents/attachDownload/1000007311)

From: <https://wiki.hackerspace-bremen.de/>- **Hackerspace Bremen e.V.**

Permanent link: **<https://wiki.hackerspace-bremen.de/geraetschaften/elektronik/radio?rev=1527877592>**

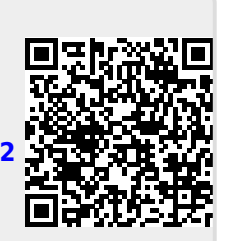

Last update: **2022-11-17 22:34**